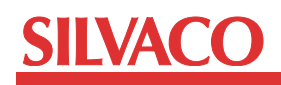

# Hipex RC: 寄生容量抽出精度改善への取り組み事例

#### はじめに

Hipex RCは、ブロックレベルの小規模なデザインからフルチップ レベルのデザインまで対応した、ルールベースの寄生素子抽出ツ ールですが、その精度は、抵抗、および、容量の抽出ともに、使用 されるルールファイルの質に大きく依存します。そのため、ルール ファイルの作成方法を工夫することで、抽出精度の向上が期待出 来ます。

近年の微細プロセスにおいては、寄生素子の回路動作への影響 が顕著なため、レイアウトから精度良く寄生素子抽出を行うこと が重要です。

今回、容量抽出ルールファイルの作成において、いくつかの抽出精 度向上のための施策を適用し、また、Hipex RCツール自体の改 良も行われました。

この新しい容量抽出ルールファイルを使用し、効果の確認を行い ましたので、その方法、および、結果をお伝えします。

### 1. Hipex RCの容量抽出ルールファイル

シルバコ PDKに含まれるHipex RCの容量抽出ルールファイル は、ルールに関する既存の情報が参照可能な場合は、その情報を 用いて作成されますが、他の場合はExactを使用して作成します。 プロセス情報さえあれば、Exactを用いて、あらゆるプロセス・テ クノロジの容量抽出ルールファイルを作成することが可能です。

Exactは、次の入力データを使用します。

- レイアウト・モデル
- 配線幅
- 配線間隔のバラエティ
- プロセスの縦構造情報(プロセス・ステップ、膜厚など)
- 素材の比誘電率

そして、Exactは次の手順で容量抽出ルールファイルを生成します。

1. レイアウト・モデルに配線間隔のバラエティを適用して、様々な 基本レイアウトを作成します。

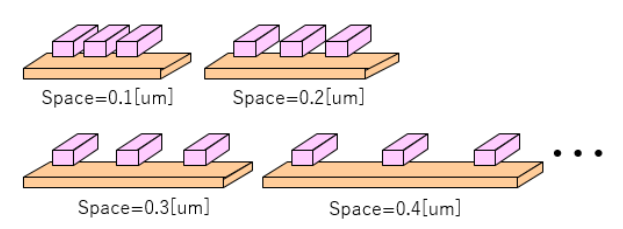

Figure 1. 生成された基本レイアウト

2. 各レイアウトに対して、2D/3Dフィールドソルバ寄生素子抽出 ツール Cleverを実行して配線間の高精度な寄生容量抽出を 行います。

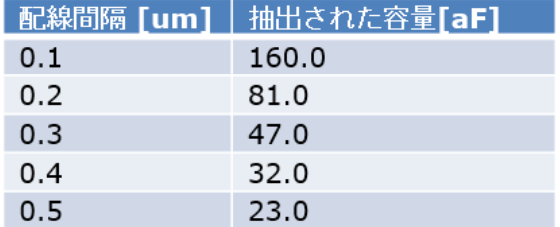

3. 抽出された容量値を元に、配線間隔の関数(フィッティング カーブ)を作成します。

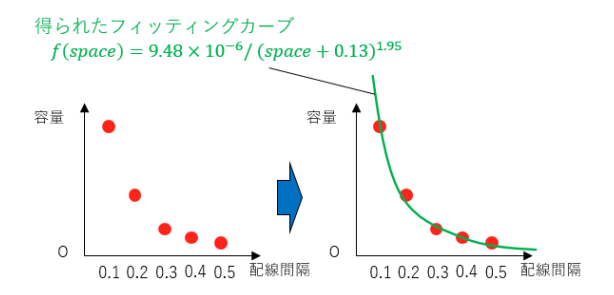

Figure 2. フィッティングカーブの生成

4. 得られたフィッティングカーブを、Hipex RCの容量抽出ルー ルファイルとして出力します。

一般的に、配線間の容量の種類として次のようなものがあり、Hipex RCの容量抽出ルールファイル内で定義することが可能です。

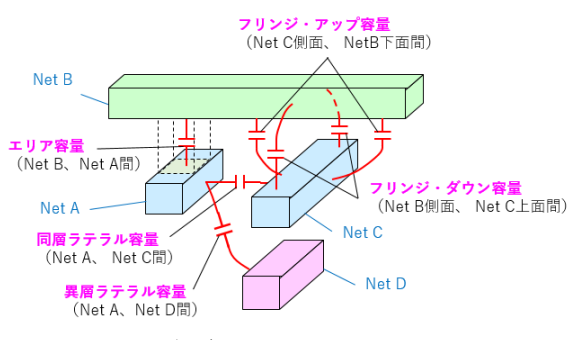

Figure 3. 容量の種類 エリア容量、フリンジ・ダウン容量については、 サブストレートとの容量も存在します。

例えば、同層ラテラル容量抽出ルール作成の際には、次のような 断面構造を持つレイアウト・モデルを使用しました。

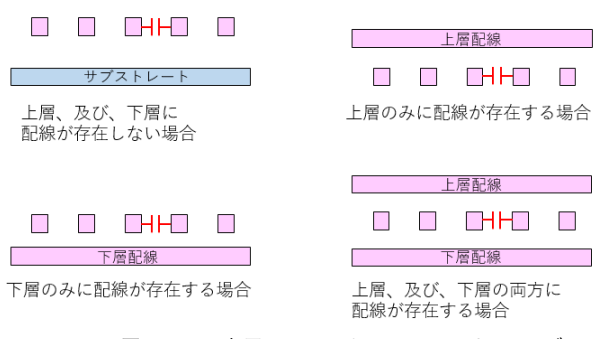

Figure 4. 同層ラテラル容量ルールのためのレイアウト・モデル

上層、下層を考慮したルールとしたことで、従来のHipex RCルー ルファイルでは1つのコマンドで記述されていたものが、場合分け された複数のルールで記述されることになります。

## 2. 従来の容量抽出ルールファイルと、その課題

Exactを使用して作成された従来の容量抽出ルールファイルに は、次の種類の容量抽出ルールが含められていました。

- エリア容量
- 同層ラテラル容量
- フリンジ・アップ容量
- フリンジ・ダウン容量

しかしながら、他の配線が上層や下層に存在している場合には、 通常、配線間の容量は影響を受けて小さくなります。また、ラテ ラル容量や、フリンジ容量は、抽出対象の配線幅にも依存します が、これらは考慮されていません。

### 3. 抽出精度向上のための施策

従来の容量抽出ルールファイルの問題点を解決するため、今回、 その作成過程において、次のような施策を行いました。

#### • 上層、下層の配線有無に対する依存性を付与

Exact実行時に容量抽出を行うレイアウト・モデルとして、次のケ ースを再現したものを使用しました。

- 上層、及び、下層に配線が存在しない場合
- 上層のみに配線が存在する場合
- 下層のみに配線が存在する場合
- 上層、及び、下層の両方に配線が存在する場合

#### • 異層ラテラル容量抽出ルールの追加

Exact実行時のレイアウト・モデルとして、次のような断面構造を 持つものを追加しました。

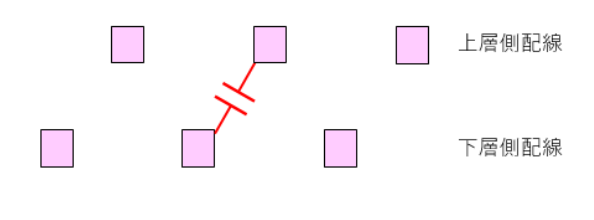

#### サブストレート

Figure 5. 異層ラテラル容量ルールのためのレイアウト・モデル

異層ラテラル容量抽出ルールについても上層、下層の配線有無に 対する依存性を持たせるため、上層に配線がある場合、下層に配 線がある場合、上下層ともに配線がある場合を再現したレイアウ ト・モデルも追加しました。

# **SIIVACC**

#### • 各容量抽出ルールへの配線幅依存性の付与

ラテラル容量ルールについては、配線の側面だけではなく、上 面、下面による容量への寄与も含むため、その値は配線幅に依存 することになります。

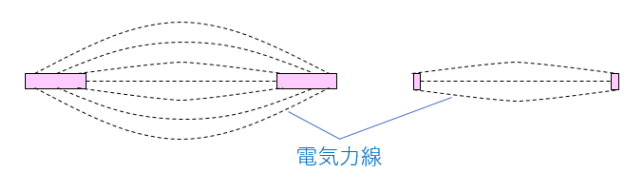

Figure 6. ラテラル容量の配線幅依存性

また、フリンジ容量ルールはエリア容量とのトレードオフの関係に あり、配線幅に応じて次のように容量値が変化することになりま す。

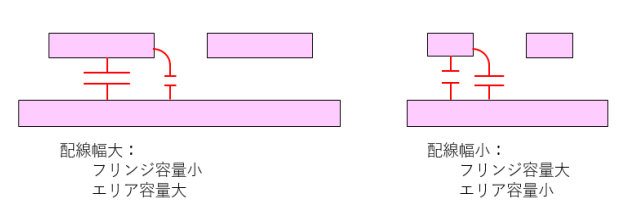

Figure 7. フリンジ容量とエリア容量のトレードオフ

これら容量抽出ルールにおける配線幅依存性の実現のため、 Exact実行時に配線幅のバラエティを入力情報として与え、レイア ウト・モデルから各配線幅を持つような基本モデルが生成される ようにしました。また、Hipex RCツール自体も、フリンジ容量抽 出コマンドにて、レイアウト上の各配線幅が認識できるように改 良が行われました。

## • コンタクト容量抽出ルールの追加

MOSトランジスタの拡散層コンタクトは、ゲート上のPolyとの距離 が近く、これらの間の容量は無視できないほどの大きさであること が予想されますが、コンタクト容量抽出ルールを実現する方法が 確立されていなかったため、従来のHipex RCルールにはコンタク ト容量抽出ルールは含まれていませんでした。

しかしながら、Polyと拡散層コンタクトは、Polyと同じ高さの範囲 で側面が向い合わせになっているため、側面間の容量が支配的と なり、Polyの同層ラテラルルールと同じもので近似できることが予 想されました。

そのため、今回Polyの同層ラテラルルールを、Polyとコンタクトの 間の異層ラテラルルールとして複製して、これをコンタクト容量抽 出ルールとしました。

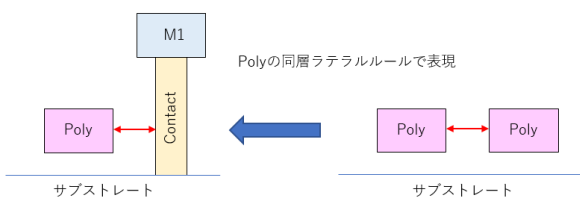

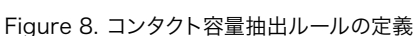

4. 精度向上の確認方法

サンプルプロセス、および、サンプルデザインを使用して、各ネット 間の抽出容量をCleverとHipex RCで比較しました。

サンプルプロセス

プロセスノード:0.18um

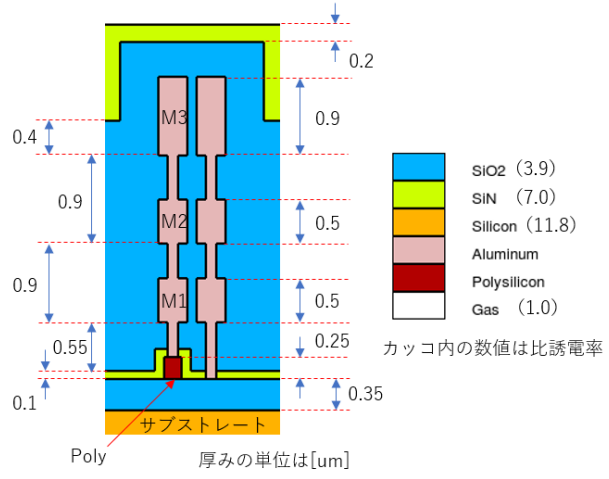

Figure 9. サンプルプロセスの断面構造

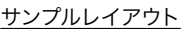

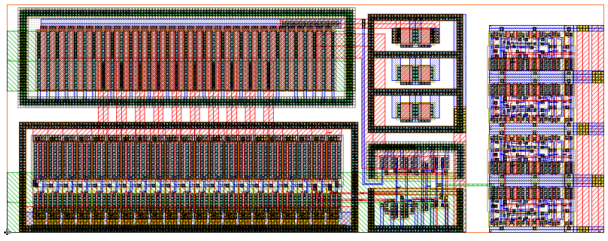

Figure 10. サンプルレイアウト

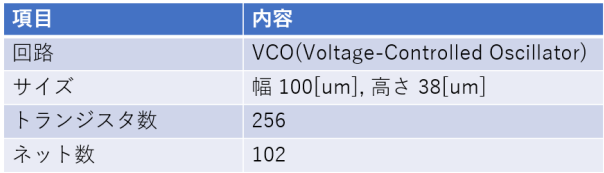

Table 1. サンプルレイアウトの仕様

### Cleverの実行方法

P型サブストレート、Nウェル、拡散領域は、それぞれ電源/グラン ドに接続されるため、導体として扱いしました。そして、これらのシ ョートを防ぐために、これらの間に細い隙間を作り、その間を比誘 電率の非常に小さい材料で埋めました。

低誘電率材料の比誘電率は1×10-20としており、この材料で覆われ た導体の部分に関わる容量は、0[F]に近い値となります。

**Application Note 2-022 Page 3**

また、通常、ゲート上のPolyと拡散層との間の容量は、各デバイス のシミュレーションモデルにてモデル化されています。そのため、 容量の二重カウントを防ぐ目的で、次の手順でCleverを実行しま した。

- 手順1:Type\_A、Type\_B、Type\_CをそれぞれCleverにて 実行します。
- 手順2:各ネット間の容量について、

Cap\_ref = Cap\_A – Cap\_B + Cap\_C

を計算し、これをCleverによる参照容量とします。

但し

- Cap\_ref : Cleverによる参照容量
- Cap\_A : Type\_Aにおいて得られた容量
- Cap\_B : Type\_Bにおいて得られた容量
- Cap\_C : Type\_Cにおいて得られた容量

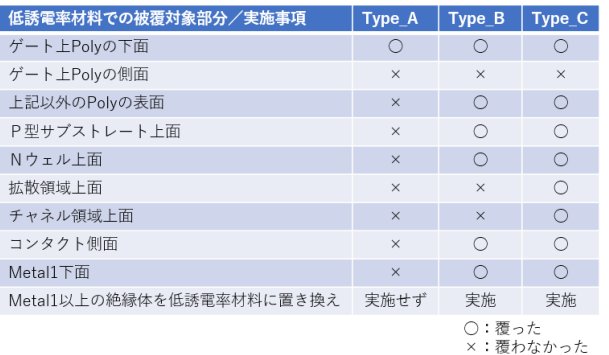

Table 2. 低誘電率材料での被覆を行った箇所

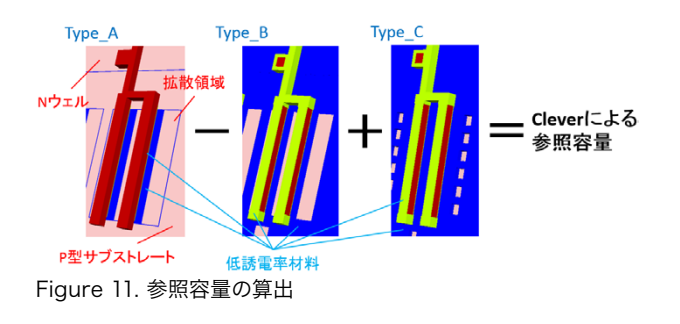

Type\_Bでは、上述のように各部分を低誘電率材料で覆っている ため、ゲート上Polyと拡散領域の間の容量、および、ゲート上Poly どうしの間の容量が抽出されていることになります。

これを、Type\_Aの結果から差し引いていますので、ゲート上Poly どうしの間の容量を引き過ぎてしまっていますが、Type\_Cでは ゲート上Polyどうしの間の容量のみを抽出しており、この容量を

加えていますので、結果としてはゲート上Polyと拡散領域の間の 容量だけを除いた容量が、Cleverによる参照容量として得られて いることになります。

なお、低誘電率材料で覆うことにより、他の部分の電界には影 響を与えないため、このような容量の加減算を行うことができま す。

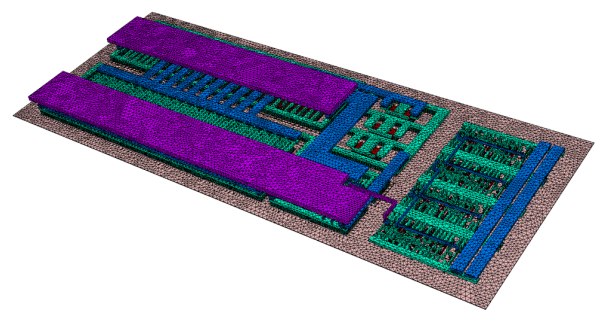

Figure 12. Cleverにより生成された3D構造

### Hipex RCの実行方法

従来の容量抽出ルールファイル、および、抽出精度向上のための 施策を行って作成した容量抽出ルールファイルのそれぞれでHipex Cを実行しました。

### 5. 結果

比較結果を以下に示します。

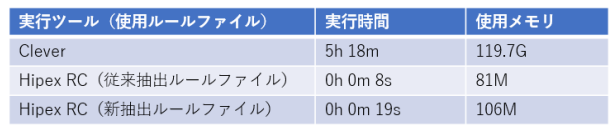

Cleverは10コアによる並列処理実行 Hipex RCはシングルコア実行

#### Table 3. 実行時間と最大メモリ使用量

<実行環境>

- CPU : Intel Xeon X5690 @ 3.47GHz (12 cores)
- メモリ : 141.9GB

OS : Red Hat Enterprise Linux Workstation 6.5

ルールベース寄生抽出ツールのため、Cleverに比べてHipex RC の方が使用メモリが少なく、短い時間で実行可能であることが分 かります。新抽出ルールファイルでは、上層、下層の状況に応じた ルールが増えており、また、Hipex RC自体がフリンジ容量抽出コ マンドで配線幅を検出するように改良されていること、および、コ ンタクト図形の検出が行われるため、実行時間は従来抽出ルール ファイル使用時に比べて増えています。

# **SILVACO**

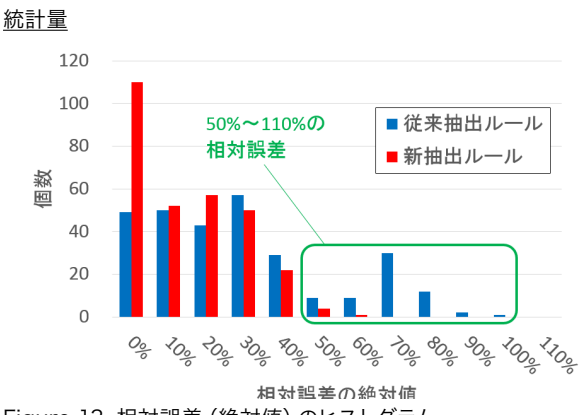

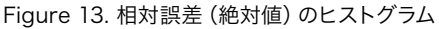

• 相対誤差は、次のように定義されます。

```
Rel e (%) = (Cap h - Cap ref) / Cap ref \times 100
```
但し、

Rel\_e : 相対誤差

 Cap\_h : Hipex RCにより抽出された値 Cap\_ref : Cleverにより抽出された参照容量 を示しています。

• ヒストグラムでは、相対誤差120%未満のみを表示していま す。

相対誤差(絶対値)が120%以上の容量の数は、それぞれ次 の通りです。

 従来抽出ルール: 5 新抽出ルール: 0

• ヒストグラムでは、Cleverでの抽出値が1×10-17[F]以上のも のをカウントしています。

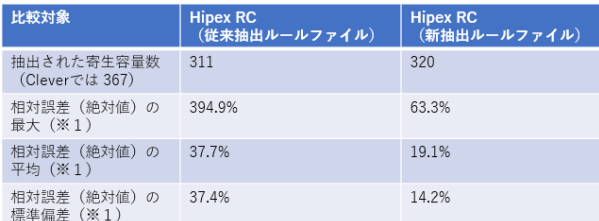

Table 4. 統計量 ※1: Cleverによる参照容量がが1×10-17[F]以上の容量のみを計上

ヒストグラムより、主に50%~110%の相対誤差を示すものが、明 らかに減っていることが分かります。また、相対誤差(絶対値)の 平均、標準偏差ともに、大幅な改善となりました。

#### Belledonneによる散布図

Belledonneを使用することで、2つのネットリストに含まれる寄 生素子の値を散布図に表示して、値のズレ具合を視覚的に確認す ることが出来ます。

Cleverによる参照容量が閾値Cthよりも小さいものは、対応する Hipex RCによる容量値の絶対誤差(Cleverによる参照容量値と の差分の絶対値)が1×10 $^{-17}$ 以下 (今回、この値を使用しましたが 、変更可能です)の場合、BelledonneによりGOODと判定されま す。

また、Cleverによる参照容量が閾値Cth以上のものは、Hipex RCによる容量値の相対誤差(絶対値)が30%以下(今回、この 値を使用しましたが、変更可能です)の場合、Belledonneにより GOODと判定されます。

閾値Cthは、今回の場合 1×10-17 / 0.3 で定義されます。

Belledonneでは、GOODと判定された容量は青色の点でプロット され、BADと判定された容量は赤色でプロットされます。容量が 片方のネットリストにしか存在しない場合は、もう片方のネットリス トにて、1×10-19[F]としてプロットされます。

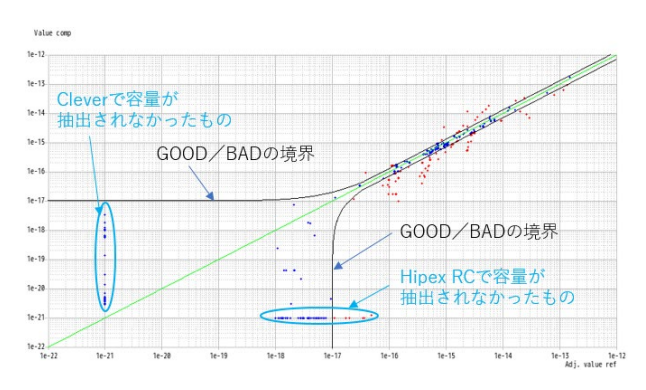

Figure 14. Clever(縦軸) vs Hipex RC従来抽出ルール(横軸)

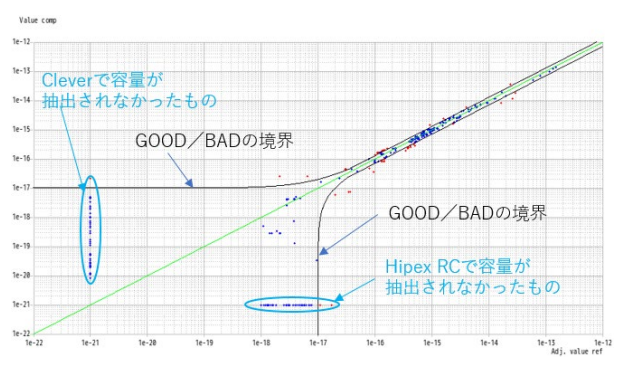

Figure 15. Clever(縦軸) vs Hipex RC新抽出ルール(横軸)

# **SIIVACO**

新抽出ルールファイルを使用した方が、Cleverとの差が小さくなっ ていることが一目で分かります。

# 6. 結論

Hipex RCの容量抽出ルールファイルへの精度向上のための施策 適用、および、Hipex RC自体の改良により、従来に比べて3Dフ ィールドソルバ(Clever)による高精度な抽出結果に近づきまし た。

大規模なレイアウトで3Dフィールドソルバを実行することは、残 念ながら使用メモリ、実行時間の面から現実的ではありませんが、 Hipex RCには大規模デザインから現実的な実行時間、メモリ使 用量で、十分な精度の寄生素子抽出を行うポテンシャルがありま す。